14.

Strand Lighting cannot guarantee correct networking operation under all Win9x setup conditions.

# **Designer's Keypad**

The Designer's Keypad is supplied pre-programmed and can be used with Off-Line Editor or PC Software. The Designer Keypad provides direct simulation of the main console keys and controls.

A standard PC keyboard can be used at the same time as the Designer's Keypad by plugging the Designer's Keypad into the PC keyboard port and plugging the PC Keyboard into the Pass-Thru connector on the rear of the Designer's Keypad.

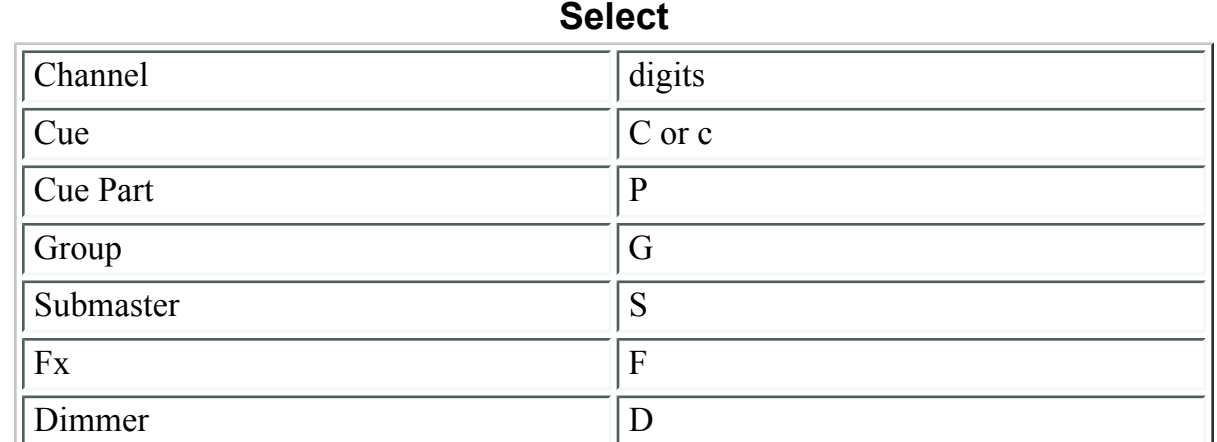

# **Keyboard Map**

#### **Record**

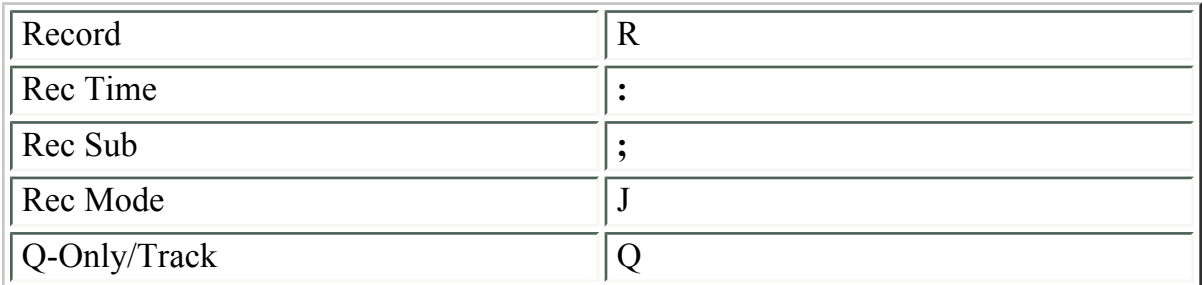

### **Channel Control**

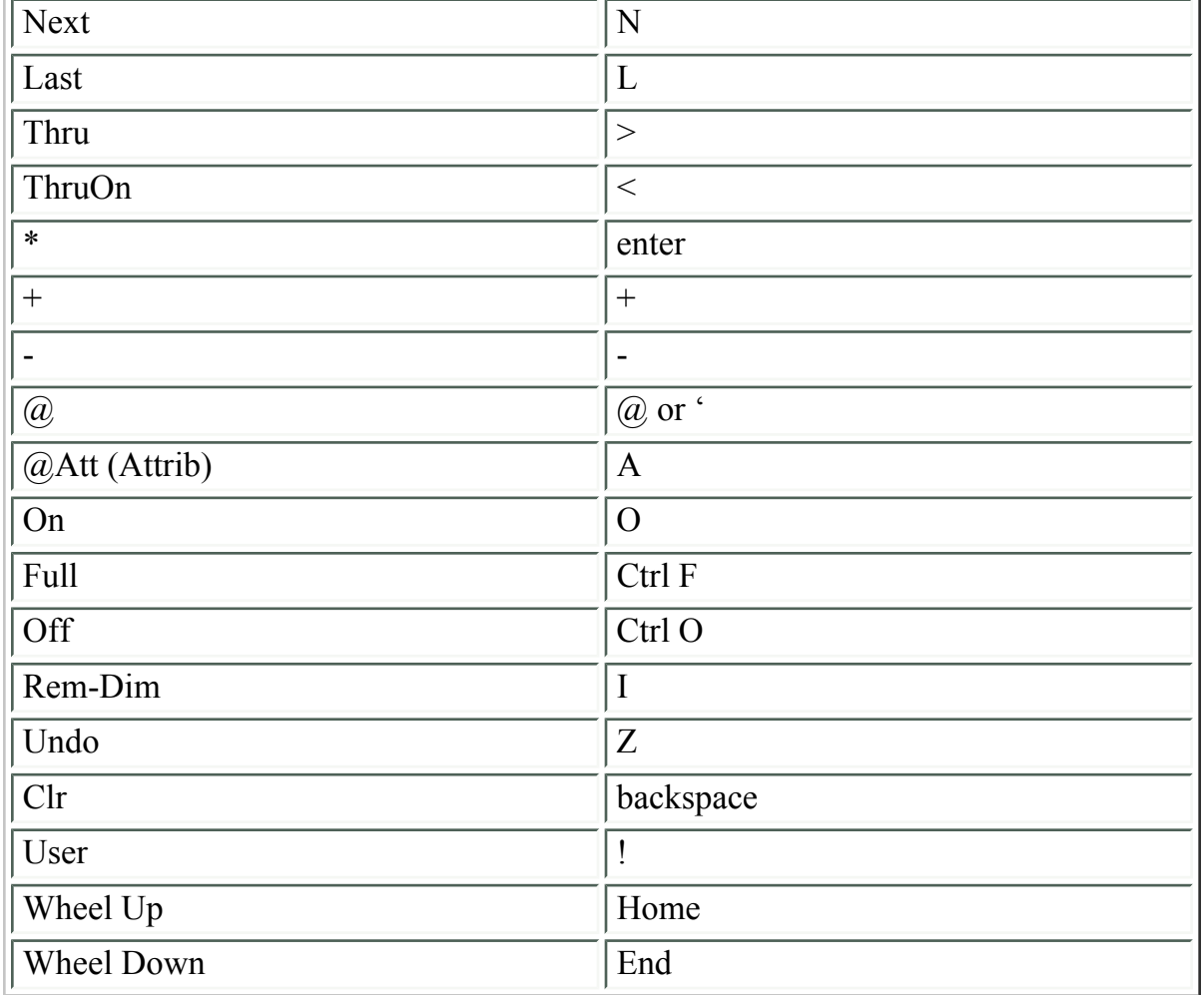

# **Effects Playbacks**

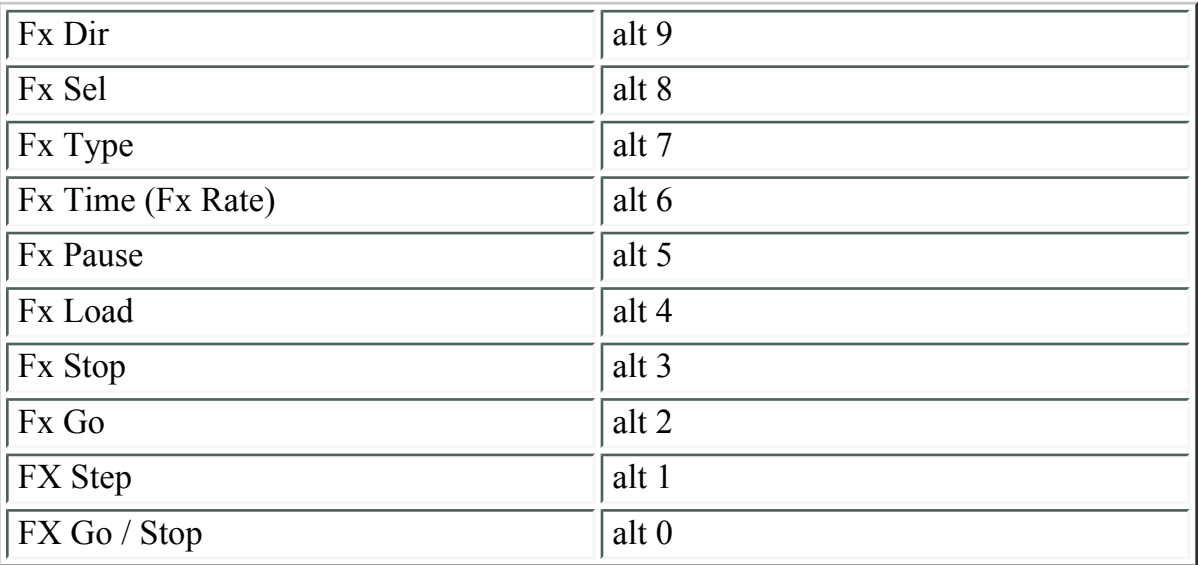

# **Display Select**

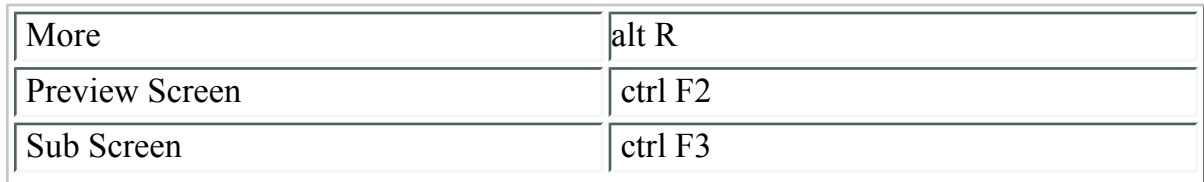

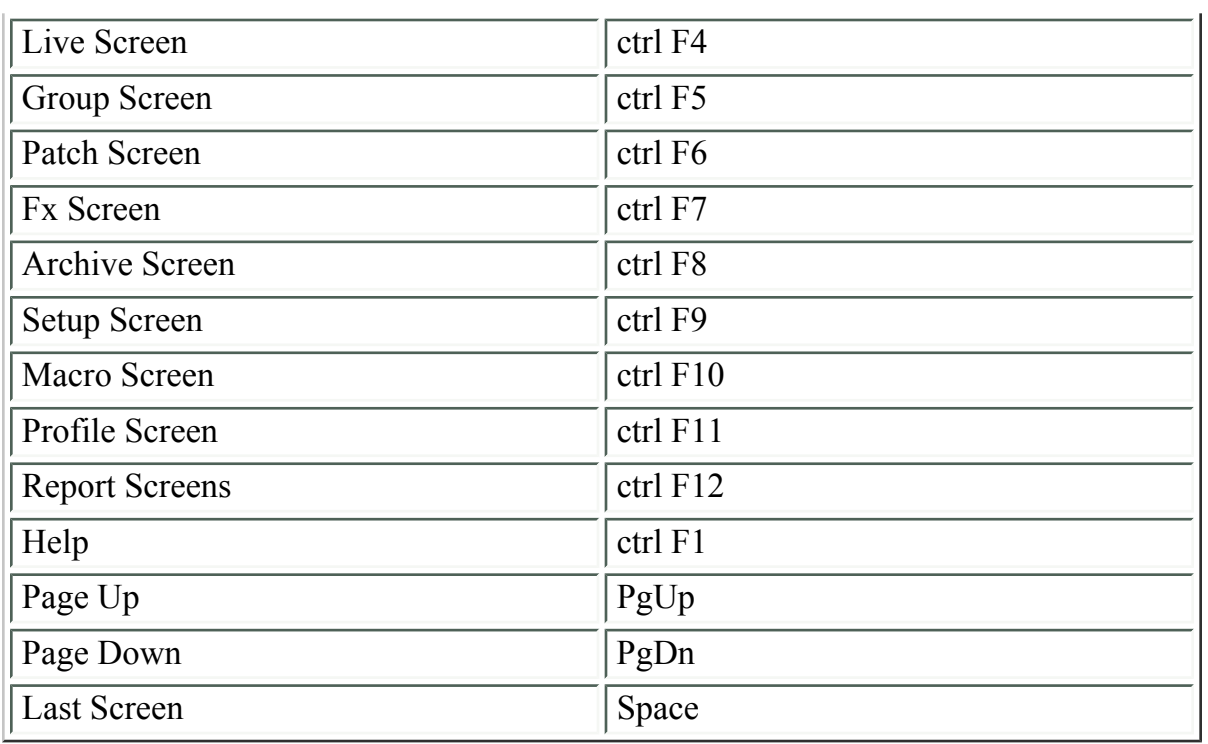

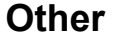

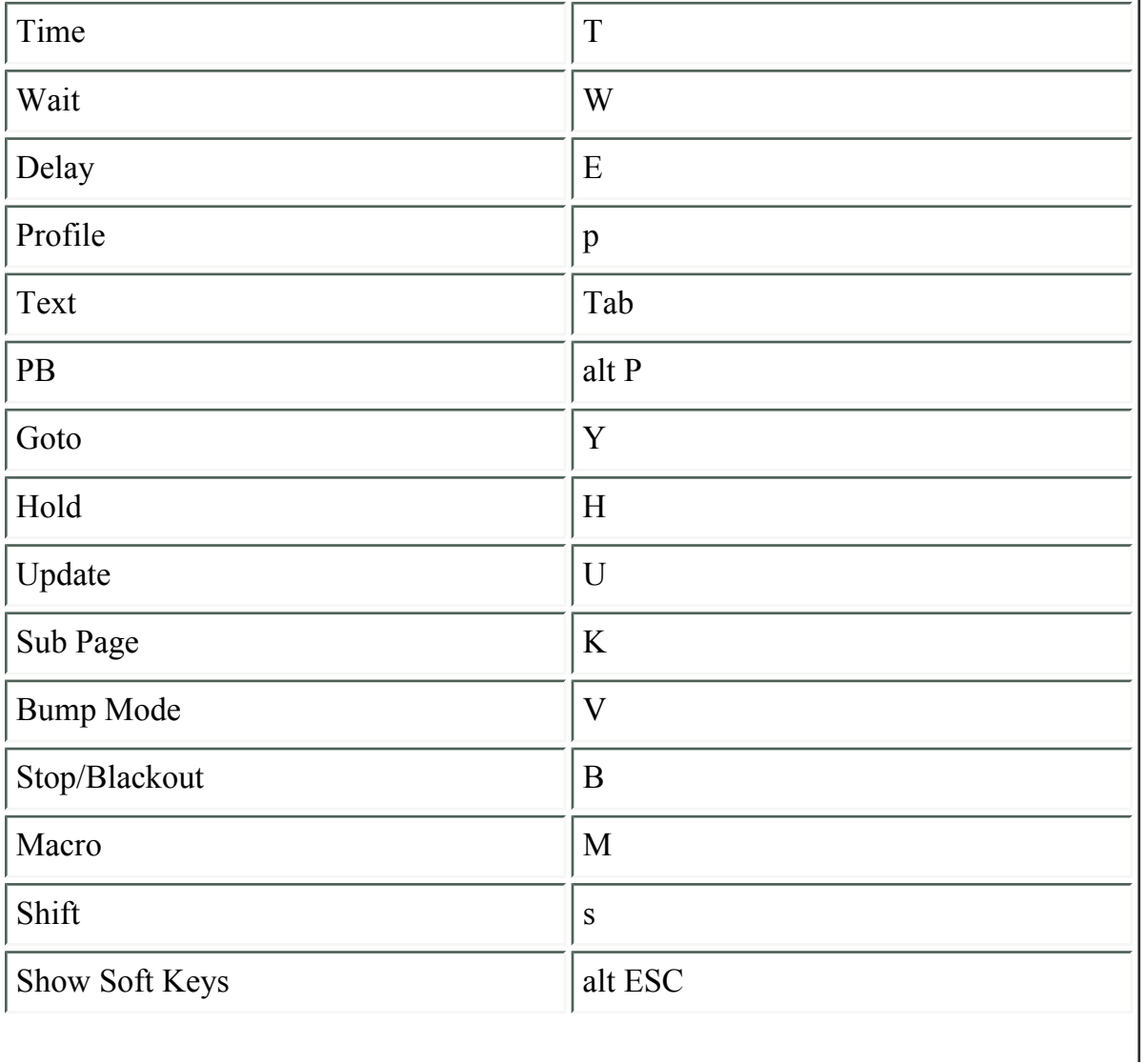

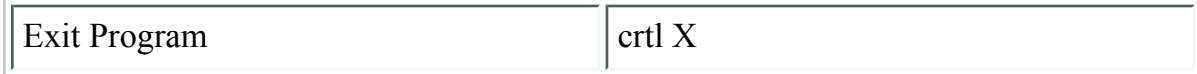

# **P Keys**

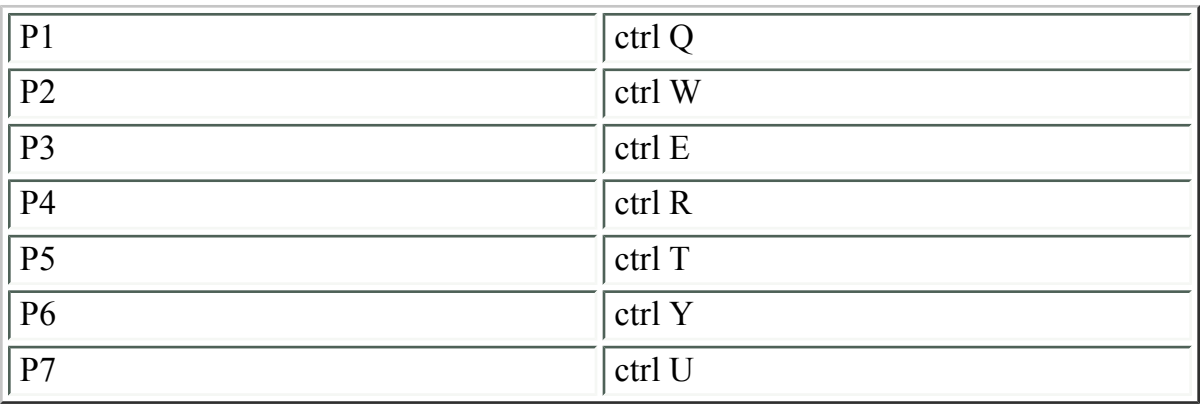

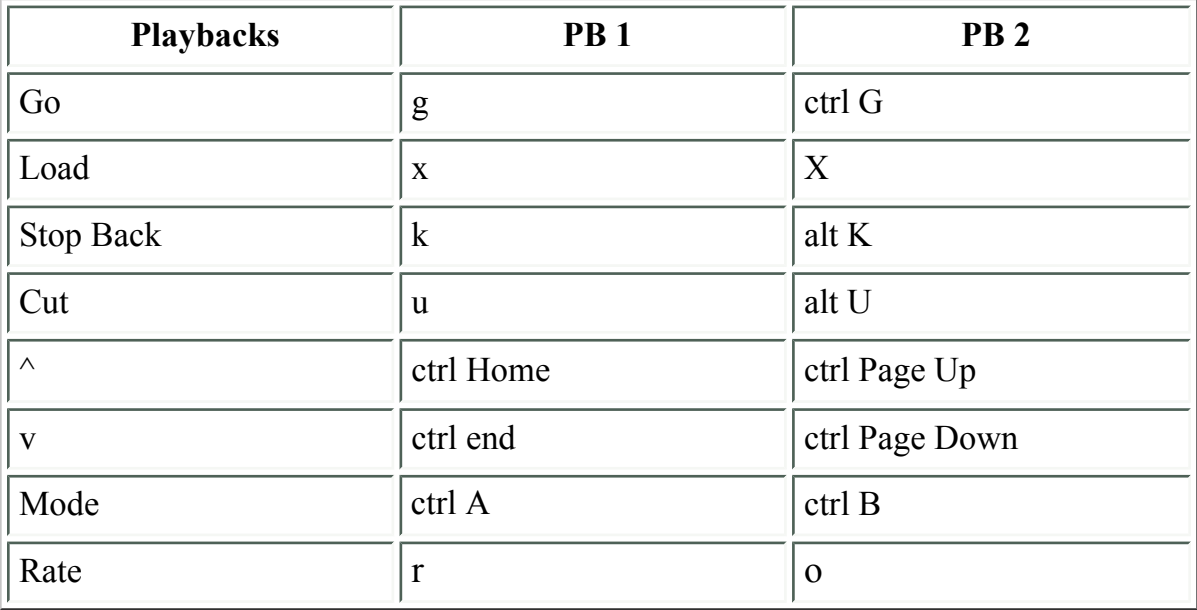

Top of Page